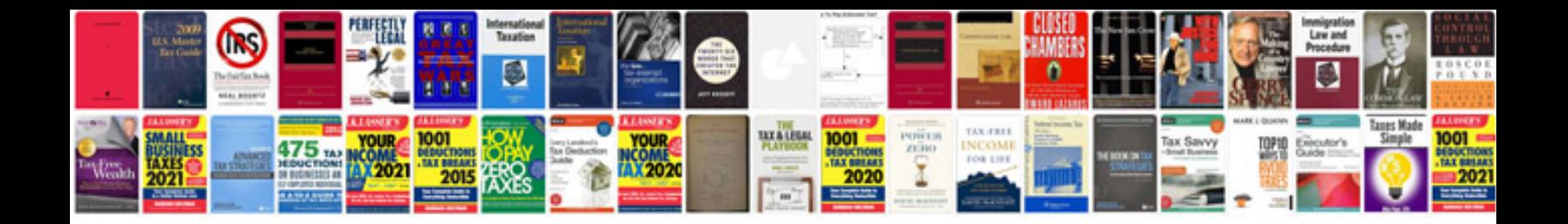

**Free online form filler**

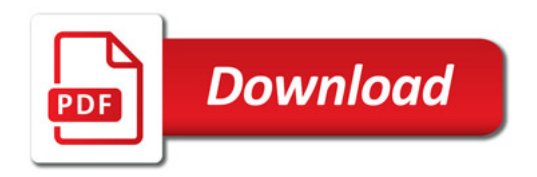

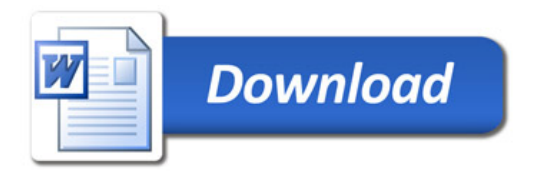